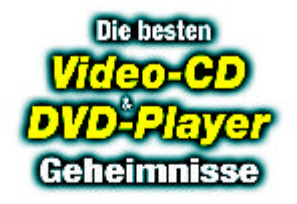

## **DER GROSSE** *REPORT*

Diese sorgfältig recherchierten Szene-Tipps weihen videobegeisterte PC-User in bisher wenig bekannte Geheimnisse rund um DVD-Player, Video-CD & Co. ein. Anhand praktischer Beispiele erfahren Sie, wie Sie mit einfachen und z.T. kostenlosen Tools das Optimum aus Ihrem DVD-Player herausholen können. Und damit Ihnen künftig kein Hersteller oder Händler mehr etwas vormachen kann, erhalten Sie zudem bisher unveröffentlichte Insider-Tipps über die Geheimfunktionen Ihres Gerätes und wie Sie sich diese zu Nutze machen können.

Noch mehr Software, PC-Bücher, Zubehör und kostenlose Downloads: *www.databecker.de* € 15,95

ISBN 3-8158-1680-7

Top-Facts für einen optimalen Filmgenuss mit dem DVD-Player

- **• Die heißesten DVD-Player Tricks für Standalone-Geräte und PC**
- **• Geheimmenüs und versteckte Features aufspüren und nutzen**
- **• Firmware erkennen und updaten**
- **• Rippen, kopieren und komprimieren im Klartext**
- **• Filme optimal auf (S)VCD und DVD brennen**
- **• Perfekte TV-Aufzeichnungen ohne große Investitionenn**
- **• Bilder vom PC auf das TV-Gerät bringen**
- **• Windows ohne teure Software in einen DVD-Player umwandeln**
- **• Klötzchen, Ruckler und Farbverfälschungen entfernen**
- **• Brummen und Tonschwankungen eliminieren**

## DVD • (S)VCD • DivX • MPEG

**• u.v.a.m.**